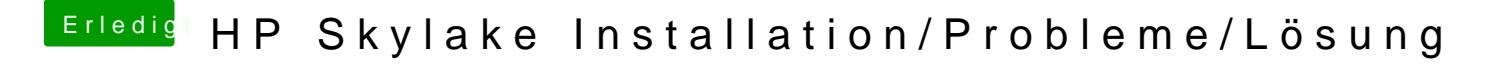

Beitrag von iPhoneTruth vom 15. Dezember 2016, 13:18

Nein, eben nicht. Außer einem benachbarten WLAN ist da nichts zu sehen.